## **: Blancco USB Creator**

Blancco USB CreatorBlancco Erasure Software (Blancco Drive EraserBlancco Mobile Device Eraser) USBWindowsUSBBlancco Erasure Software

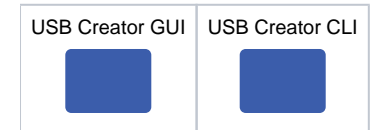

**GUI**

- 1. [Blancco USB Creator](https://download.blancco.com/products/erasure/usb_creator/download/BlanccoUsbCreator.zip)
- 2.
	- 3. Blancco Erasure Software ISO
	- 4. USB ()
	- 5. USB Creator
	- 6. Blancco Erasure Software ISO
	- 7. USB 8. USBBLANCCO
	- 9. USB
- 10. USB
- 11.
- 12. [Blancco USB Creator](https://www.blancco.com/resources/vd-blancco-drive-eraser-product-video-how-to-use-configuration-tool-and-usb-creator-when-erasing-drives/)